#### **Aluminizacja zwierciadła** Autor tekstu: **Marcin Klapczyński**

Tego etapu nie jesteśmy w stanie wykonać sami, gdyż wymagana jest do tego komora próżniowa i specjalistyczny sprzęt. Ja wysłałem swoje zwierciadło do firmy, która na co dzień wykonuje lusterka samochodowe, ale już od ponad 50 lat jest polecana przez osoby, które wykonują własne zwierciadła teleskopowe. Niegdyś zwierciadła były srebrzone i nadal można wykonać to we własnym zakresie, ale wymaga to pracy z trującymi odczynnikami. Przede wszystkim jednak powłoka srebra czernieje szybko w zanieczyszczonym powietrzu i po kilku miesiącach proces ten trzeba powtórzyć. Powłoka aluminiowa powinna wytrzymać około 5 lat albo dłużej w mniej zanieczyszczonych miastach, po czym należy ją usunąć i nałożyć nową.

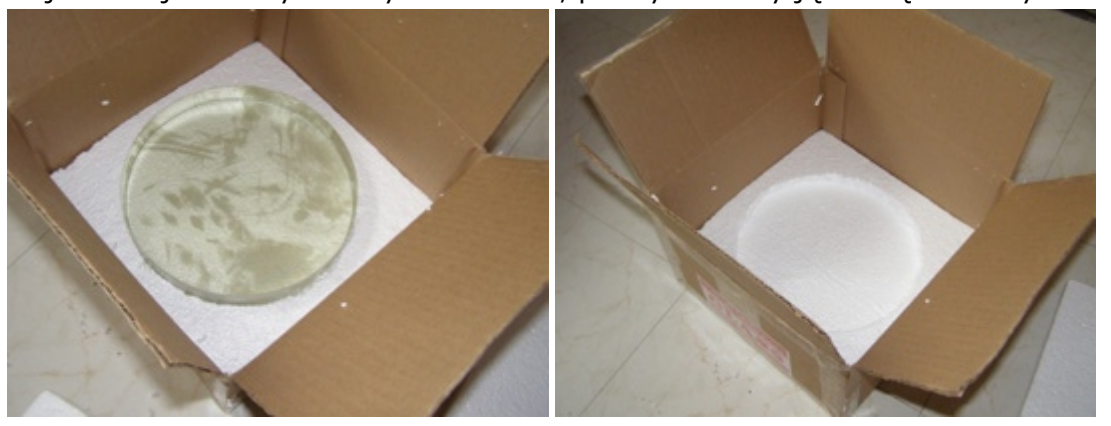

Rycina 67. Pakowanie zwierciadła do wysyłki do aluminizacji. Należy wyciąć kwadraty ze styropianu i położyć 3-4 warstwy na dno pudełka. Zwierciadło należy następnie obłożyć styropianowymi arkuszami z wyciętym otworem po środku. Na górę należy również położyć 3-4 warstwy i pudełko dobrze zamknąć i zabezpieczyć przed przypadkowym otwarciem.

Po otrzymaniu zwierciadła należy być bardzo ostrożnym i podczas dopasowywania do tuby jego powierzchnia powinna być pokryta watą i tekturą, aby zapobiec uszkodzeniom.

**Zwierciadło nie można myć środkiem do mycia szyb! Powłoka jest bardzo delikatna, nie można jej niczym pocierać!** Drobiny kurzu można usuwać dmuchając gumową gruszką, a większe usunąć plastikową pęsetą. Odpada szorowanie chusteczkami czy patyczkami higienicznymi. Zwierciadło nie powinno myć się częściej niż dwa razy w roku. Sposób mycia podaje poniżej:

- Wyczyść i wypłucz dokładnie miskę o wymiarach większych niż zwierciadło.
- Nalej do niej letniej wody i kroplę łagodnego płynu do mycia naczyń.
- Zanurz zwierciadło w wodzie i pozostaw je tam na 10-15 minut.
- Jeśli po tym czasie nadal widoczne są jakieś ślady na powierzchni zwierciadła, użyj wacików farmaceutycznych (nie zostawiają włókien) i delikatnie przecierając, spróbuj je usunąć. **NIE WYWIERAJ NACISKU!** Wacik powinien przesuwać się lekko po powierzchni zwierciadła od środka ku krawędziom, zmieniaj waciki często.
- Wylej wodę, wlej świeżą i wypłucz w niej zwierciadło, powtórz pięć razy.
- Trzymając zwierciadło pod skosem, spłucz jego powierzchnię używając 4-5 litrów wody **destylowanej** — to usunie minerały i zanieczyszczania z wody kranowej.
- Postaw zwierciadło pod skosem do wyschnięcia kilka większych kropelek na powierzchni można usunąć dotykając je kantem chusteczki.

Jeśli artykuł ten zachęcił Cię do wykonania własnego zwierciadła i podjąłeś decyzję o budowie teleskopu, koniecznie daj nam o tym znać [na forum ATM.](http://www.racjonalista.pl/forum.php/d,50028) Życzę każdemu z Was wiele wytrwałości i powodzenia. Chętnie służę radą i pomocą.

# Dodatkowe materiały:

Język angielski:

- • [Victor's Mirror making page strona poświęcona wykonaniu zwierciadła](http://www.fvas.net/victor/) [teleskopowego.](http://www.fvas.net/victor/)
- • [Stellafane ATM klub zrzeszający osoby szlifujące zwierciadła. Obszerne](http://www.stellafane.com/atm/atm_main.htm) [informacje na temat szlifowania i polerowania.](http://www.stellafane.com/atm/atm_main.htm)
- • [Forum na stronie Astromart aktywnie działający dział Telescope Making.](http://www.astromart.com/forums/) Bardzo kompetentni i pomocni dyskutanci.
- • [Forum na stronie Cloudy Nights.](http://www.cloudynights.com/ubbthreads/ubbthreads.php?Cat)
- [Newport Glass doskonałej jakości zestawy do szlifowania, szybka wysyłka.](http://www.newportglass.com/)
- [Got Grit zestawy do szlifowania, proszki etc.](http://www.gotgrit.com/)

## Programy freeware:

- [Figure XP program do interpretacji wyników odczytów z maski Coudera.](http://lerch.no-ip.com/atm/FigureXP_Full.zip)
- [TEX program wiernie odwzorowujący obliczenia przedstawione w książce](http://home.att.net/~mikel/dos/TEX.EXE) [Texereau.](http://home.att.net/~mikel/dos/TEX.EXE)
- • [Foucault Simulator program symulujący obrazy zwierciadła testowane za](http://home.att.net/~mikel/dos/FoucaultSimulator.zip) [pomocą noża Foucaulta.](http://home.att.net/~mikel/dos/FoucaultSimulator.zip)

Język polski:

- • [Bardzo zaawansowany poradnik konstruktora teleskopu na stronie Urania-](http://postepy.camk.edu.pl/telmake.html)Postepy Astronomii. .
- [Strona Janusza Wilanda o budowaniu teleskopu i nie tylko.](http://astrojawil.pl/spistrec.htm)
- [Teleskopy, materiały do wykonania zwierciadła.](http://www.astrokrak.pl/)
- [Forum na Astronomia.pl.](http://www.astronomia.pl/forum/)
- [AstroForum forum miłosników astronomii.](http://www.astro-forum.org/)
- • [Forum Astronet.](http://forum.astronet.pl/)

## **[<<< Maska Coudera i figuryzacja zwierciadła](http://www.racjonalista.pl/kk.php/s,4846)** ||| **[Zakup dodatkowych](http://www.racjonalista.pl/kk.php/s,4868) [elementów>>>](http://www.racjonalista.pl/kk.php/s,4868)**

### **[Marcin Klapczyński](http://www.racjonalista.pl/index.php/s,44/k,120)**

Ukończył biologię molekularną na Uniwersytecie Adama Mickiewicza w Poznaniu. Pracuje jako Research Specialist in Health Science w Department of Anatomy and Cell Biology na University of Illinois w Chicago. Zajmuje się molekularnymi podstawami rozwoju komórek receptorowych w błędniku. Jego laboratorium współpracuje z NASA, badając wpływ stanu nieważkości na funkcjonowanie narządu percepcji równowagi. Specjalizuje się w ekspresji białek 'od zera', hodowlach linii komórkowych, symulacji in vitro procesów zachodzących w komórkach. Jego pasją jest teoria ewolucji, w szczególności ewolucja systemów biochemicznych i pochodzenie życia we Wszechświecie.

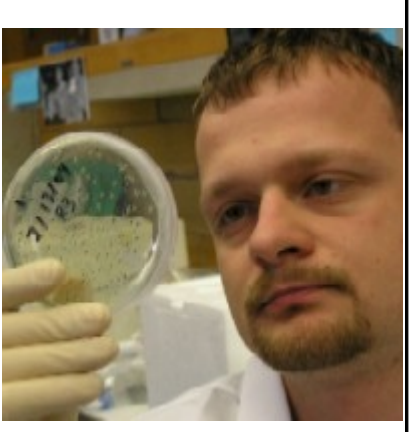

[Pokaż inne teksty autora](http://www.racjonalista.pl/index.php/s,58/k,120)

(Publikacja: 12-06-2006 Ostatnia zmiana: 24-06-2006)

[Oryginał..](http://www.racjonalista.pl/kk.php/s,4847) (http://www.racjonalista.pl/kk.php/s,4847)

Contents Copyright © 2000-2008 Mariusz Agnosiewicz Programming Copyright © 2001-2008 Michał Przech

Autorem tej witryny jest Michał Przech, zwany niżej Autorem. Właścicielem witryny są Mariusz Agnosiewicz oraz Autor.

Żadna część niniejszych opracowań nie może być wykorzystywana w celach komercyjnych, bez uprzedniej pisemnej zgody Właściciela, który zastrzega sobie niniejszym wszelkie prawa, przewidziane

w przepisach szczególnych, oraz zgodnie z prawem cywilnym i handlowym, w szczególności z tytułu praw autorskich, wynalazczych, znaków towarowych do tej witryny i jakiejkolwiek ich części.

Wszystkie strony tego serwisu, wliczając w to strukturę katalogów, skrypty oraz inne programy komputerowe, zostały wytworzone i są administrowane przez Autora. Stanowią one wyłączną własność Właściciela. Właściciel zastrzega sobie prawo do okresowych modyfikacji zawartości tej witryny oraz opisu niniejszych Praw Autorskich bez uprzedniego powiadomienia. Jeżeli nie akceptujesz tej polityki możesz nie odwiedzać tej witryny i nie korzystać z jej zasobów.

Informacje zawarte na tej witrynie przeznaczone są do użytku prywatnego osób odwiedzających te strony. Można je pobierać, drukować i przeglądać jedynie w celach informacyjnych, bez czerpania z tego tytułu korzyści finansowych lub pobierania wynagrodzenia w dowolnej formie. Modyfikacja zawartości stron oraz skryptów jest zabroniona. Niniejszym udziela się zgody na swobodne kopiowanie dokumentów serwisu Racjonalista.pl tak w formie elektronicznej, jak i drukowanej, w celach innych niż handlowe, z zachowaniem tej informacji.

Plik PDF, który czytasz, może być rozpowszechniany jedynie w formie oryginalnej, w jakiej występuje na witrynie. **Plik ten nie może być traktowany jako oficjalna lub oryginalna wersja tekstu, jaki zawiera**.

Treść tego zapisu stosuje się do wersji zarówno polsko jak i angielskojęzycznych serwisu pod domenami Racjonalista.pl, TheRationalist.eu.org oraz Neutrum.eu.org.

Wszelkie pytania prosimy kierować do [redakcja@racjonalista.pl](mailto:redakcja@racjonalista.pl)